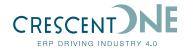

# PROJECT DEFINITION

Organize projects effectively with detailed deliverable and task definitions in an integrated environment

Successful projects depend on the precise and detailed definition of deliverables and tasks. GLOVIA G2 Project Definition puts you in control by providing a versatile format for defining projects of any type, size and degree of complexity and integrating that information into the rest of GLOVIA G2.

# **Creating a Project**

Project Definition lets you structure and maintain project data easily. You can define internal and external service as well as manufacturing projects, including customer projects, and contract and noncontract related projects. Projects can also be imported from and exported to Microsoft® Project or other project scheduling and management application. The solution gives your enterprise a consistent yet flexible structure for handling virtually every project.

Task Analysis Codes enable the user to define unique identifiers within the project and without requiring significance to be added to the project and task IDs. These Analysis Codes provide organizations with the ability to sort and report to unique identifiers within each project.

# Multi-Purpose Templates

Project Definition supplies multiple templates as standard project models. You can use all or a portion of a template to define a project. Templates can also be modified for unique requirements, which enables each user to develop a standard set of project templates.

# Integrated Planning and Execution

Project Definition integrates projects into GLOVIA G2 by linking demand line items to projects and tasks. The solution provides task start and end dates for project planning and routes cost data from project-linked supply and demand to GLOVIA G2 Project Accounting & Program Cost Accounting.

Project Definition gives you immediate visibility of order status. Given the standard interface for use with project management software like Microsoft Project, this fully integrated functionality lets you control and monitor projects from start to finish. Integration with Project Resource Planning allows you to establish task dates based on linked material and service demand, or demand due dates based on project start dates.

# **Revising a Project**

Because requirements can change, Project Definition allows you to modify project activities and schedules easily. To analyze the effects of schedule changes, activity start and end dates can be calculated in GLOVIA G2 Project Resource Planning. Changes to either demand, supply or task allows you to reconcile dates so they are once again in agreement.

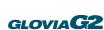

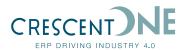

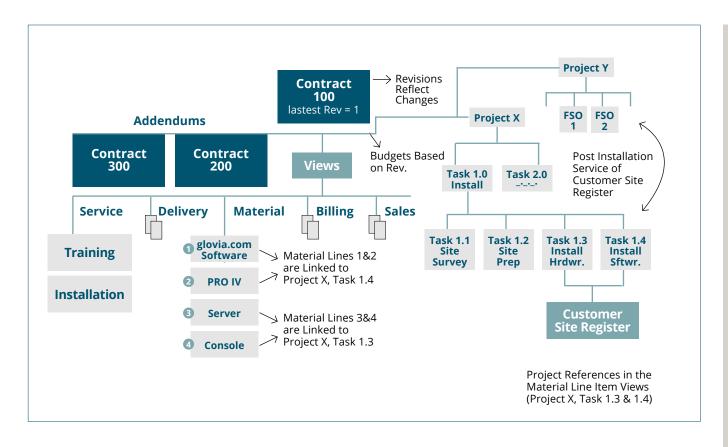

# **Closing A Project**

Timely and efficient closure of a project is imperative. However, links to supply and demand orders for a project task must be closed before tasks can be closed to ensure that all costs and revenues are included. Likewise, all tasks must be closed before a project can be closed.

GLOVIA addresses this by way of the Project Close Workbench, which provides closure exceptions and email capabilities. This tool gives the project manager the visibility required to ensure a timely and efficient close.

# **Flexibility**

Project structures can be created manually, copied from another project, generated from a template, or imported from your project management tool.

- An unlimited number of userdefined project templates can be maintained
- Maintains the following Microsoft Project fields:
  - Project ID
  - Work Breakdown Structure (WBS)
  - Task ID
  - Task Start Date
  - Task End Date
  - Percent Complete
- Project actions can be classified by status codes

# **Integrated Linking**

- Projects can be linked to contracts, sales orders independent demand, installation orders, and supply orders.
- PRP automatically links pegged supply to project linked demand.
- Percent complete of a task's linked supply order can be set to trigger progress billing.

#### **Revision Control**

- Tracks multiple project revisions including baseline
- Saves a "snapshot" of current project status for historical purposes
- Text description can be saved with each revision

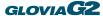